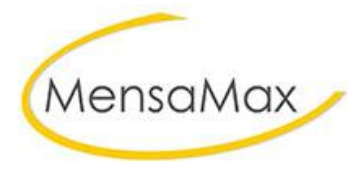

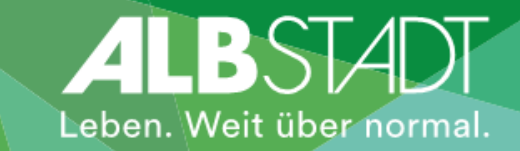

## Anlegen eines neuen Mensakontos

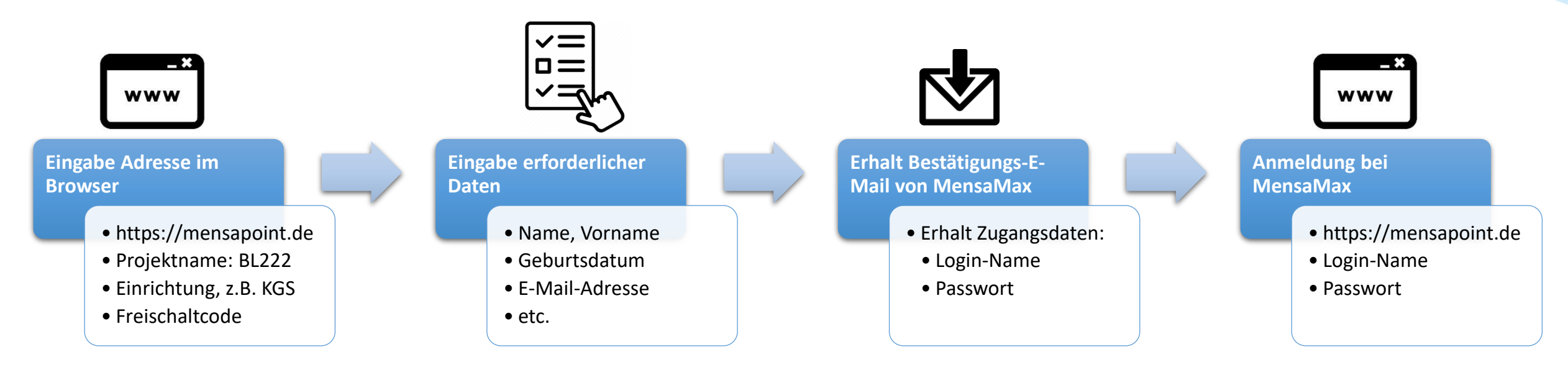

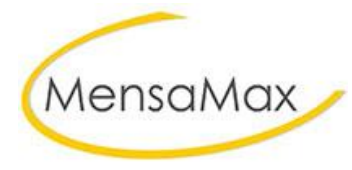

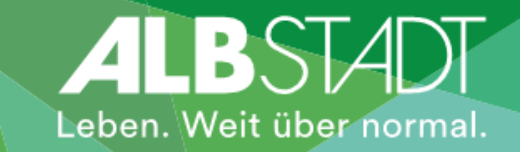

## Einzahlung auf Mensakonto

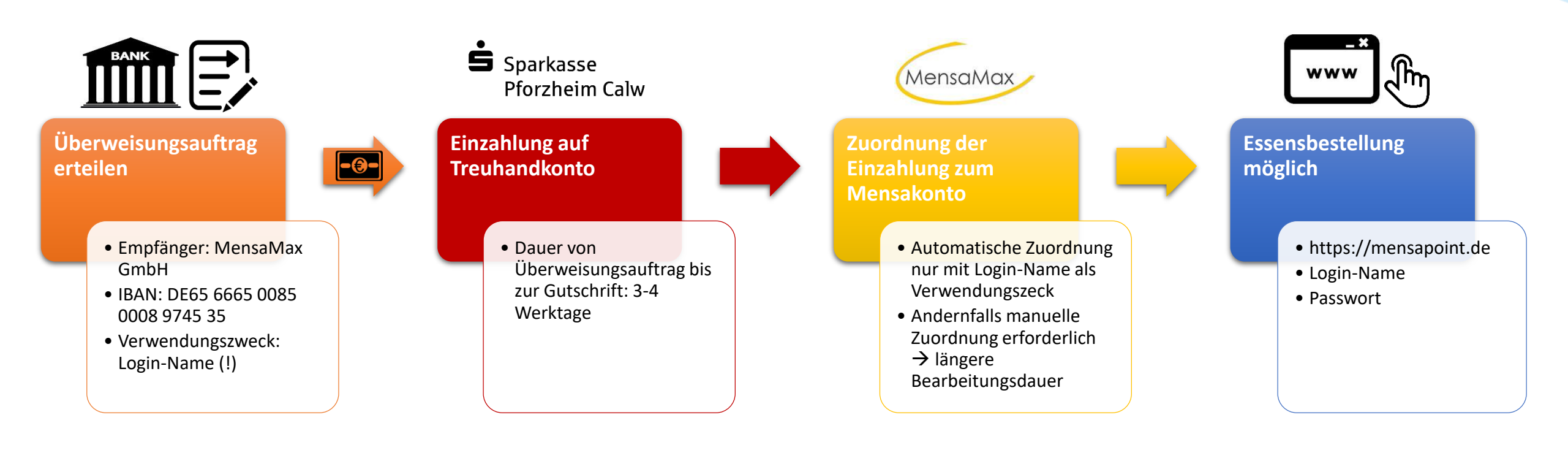